, tushu007.com

## <<Photoshop7.0

<<Photoshop7.0 >>

- 13 ISBN 9787121000287
- 10 ISBN 7121000288

出版时间:2004-7-1

, , ,

页数:315

PDF

更多资源请访问:http://www.tushu007.com

 $,$  tushu007.com

## <<Photoshop7.0

Photoshop 7.0

- 1 3 Photoshop<br>4 8 Photoshop
- Photoshop

 $,$  tushu007.com

## $\sim$ Photoshop7.0

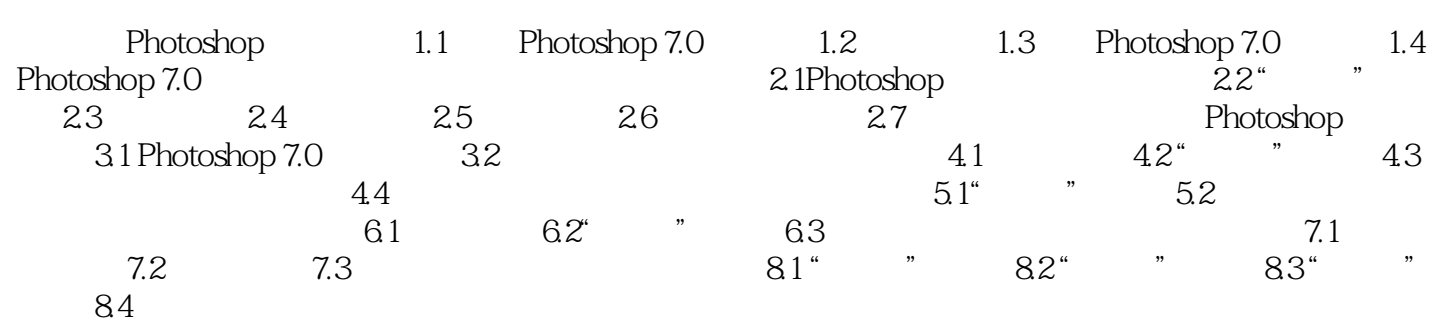

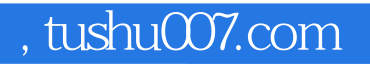

## <<Photoshop7.0

本站所提供下载的PDF图书仅提供预览和简介,请支持正版图书。

更多资源请访问:http://www.tushu007.com